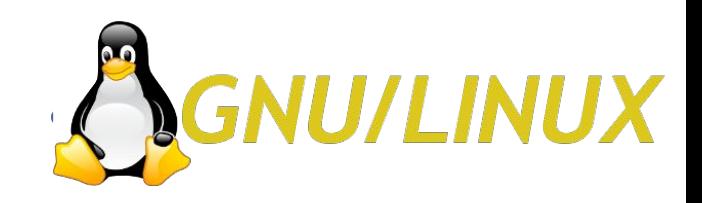

### <u>teach</u>er Разработка решения по переводу кафедры Автоматизированных систем ИрГТУ на СПО (по дипломному проекту)

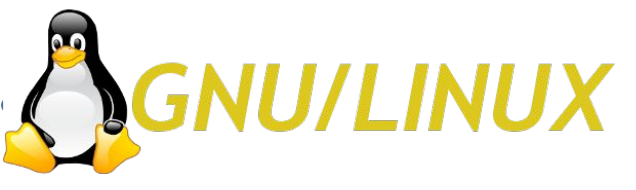

### Комплекс технических средств

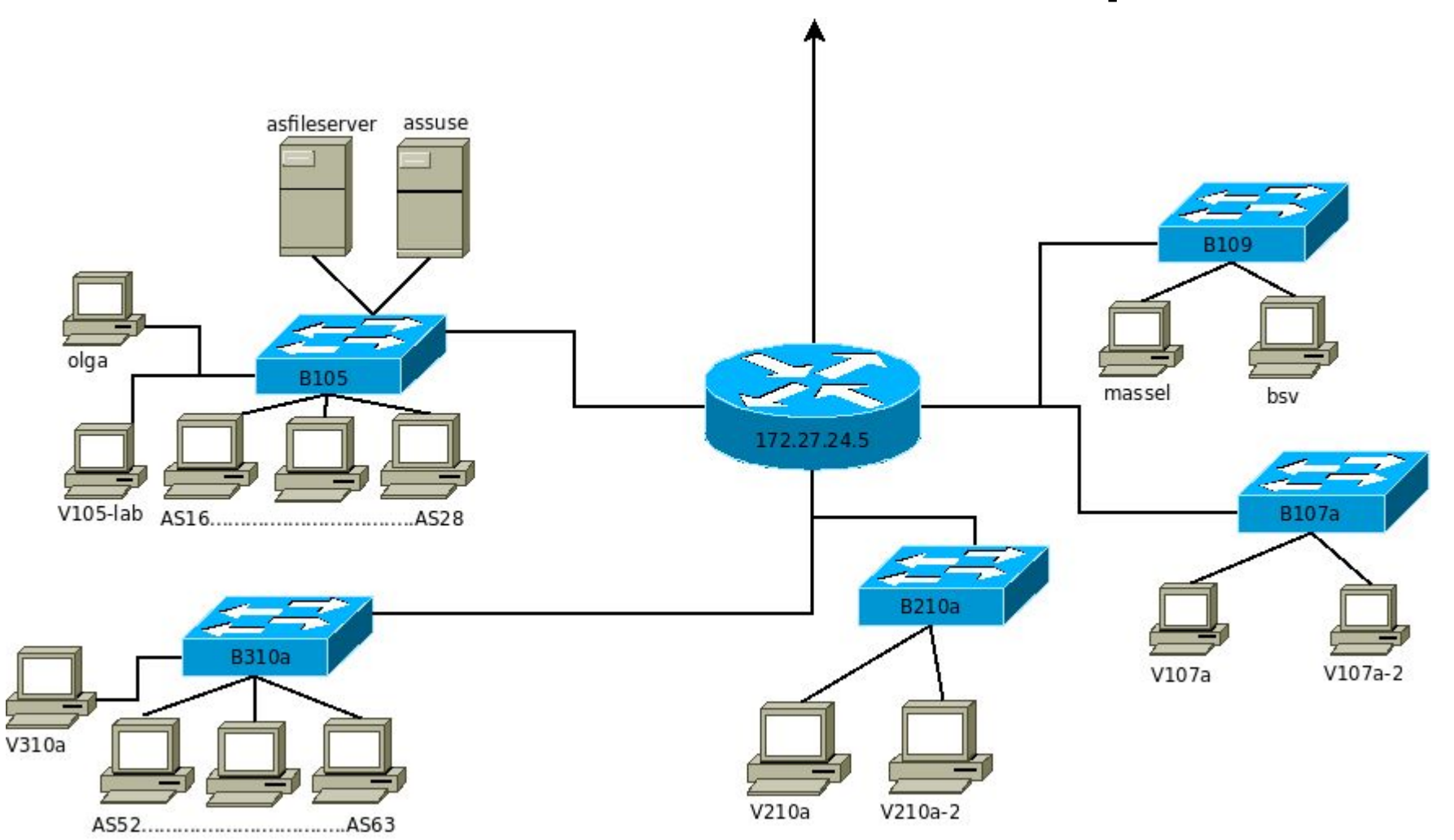

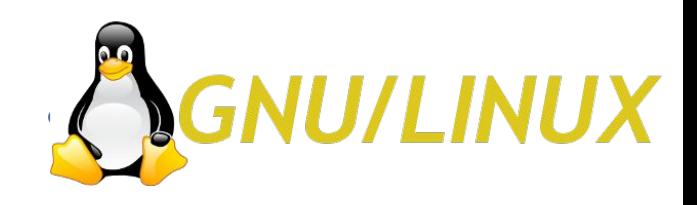

# Проблема

#### Часть ПО, используемого на кафедре не имеет лицензий

- Общее количество платного  $\Pi$ O — 26 единиц, **TTO** составляет 24.76%. Соответственно 79 программ бесплатны  $(75.24\%)$
- Общее количество ПО участвующего в учебном процессе составляет 37 программ, что в процентном соотношении —  $35.24\%$
- Из 37 программ, участвующих в учебном процессе,  $-24$ являются платными, что оставляет 64.86% от общего количества ПО, участвующего в учебном процессе.

3

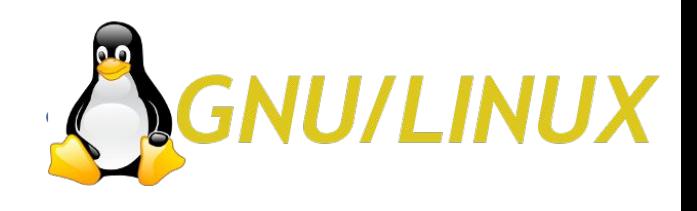

## Выбор ОС

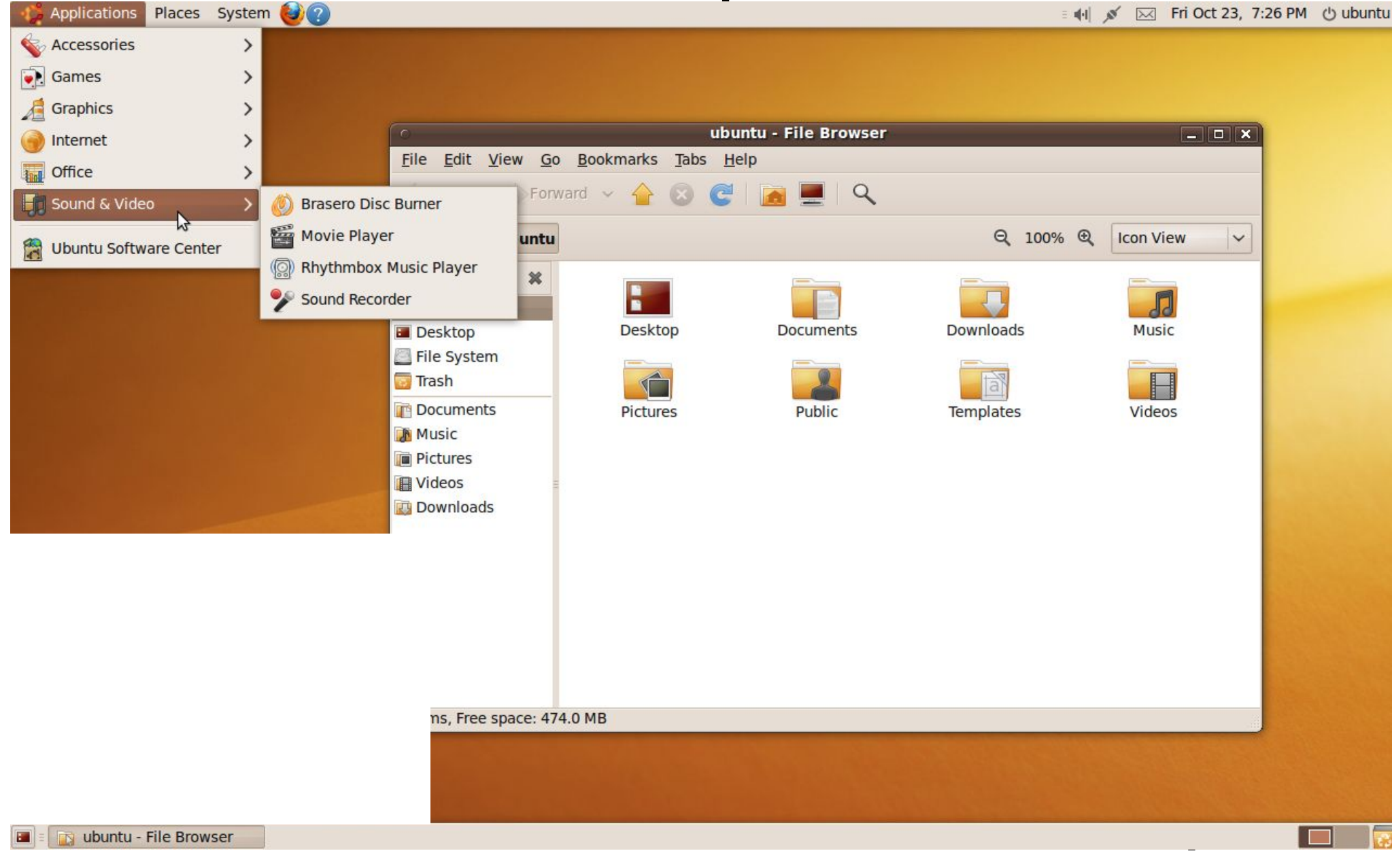

E.

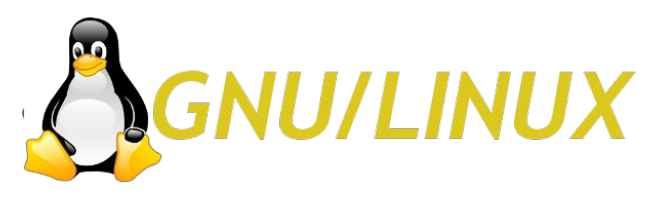

### Формирование списка замен

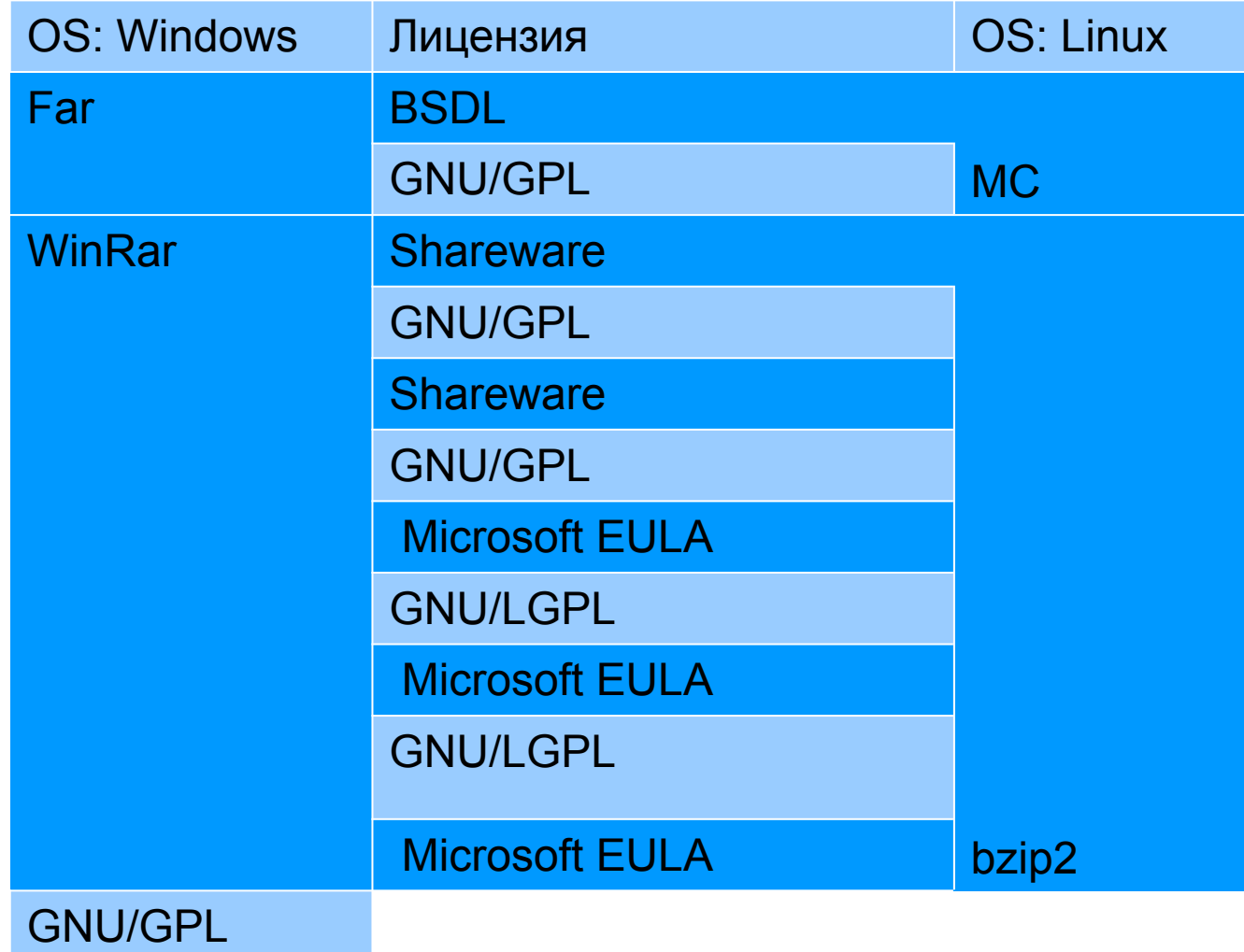

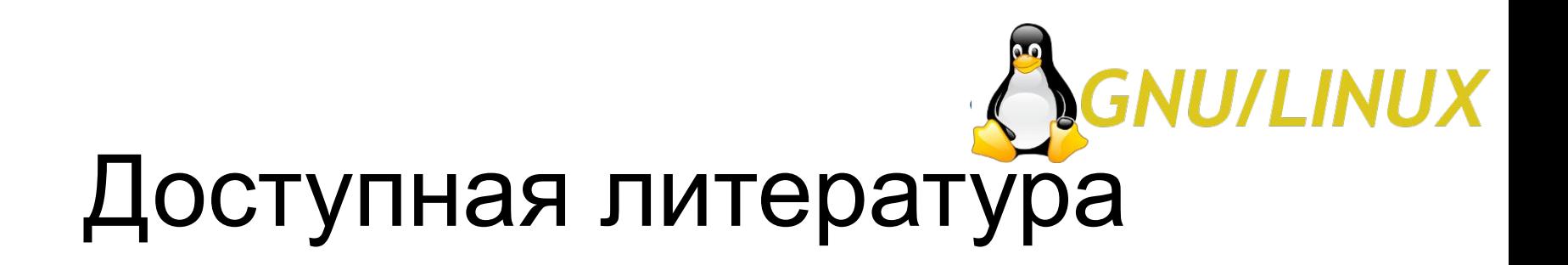

- OpenOffice.org  $3.0$  Calc. Самое необходимое
- OpenOffice.org 3. Полное руководство пользователя
- Операционная система Linux: Курс лекций: Учебное пособие для студентов вузов
	- $\cdot$  Основы работы в растровом редакторе GIMP
	- Проектирование баз данных в среде OpenOffice.org
- Создание и редактирование графических элементов и блок-схем в среде OpenOffice.org
	- Графический редактор GIMP: первые шаги

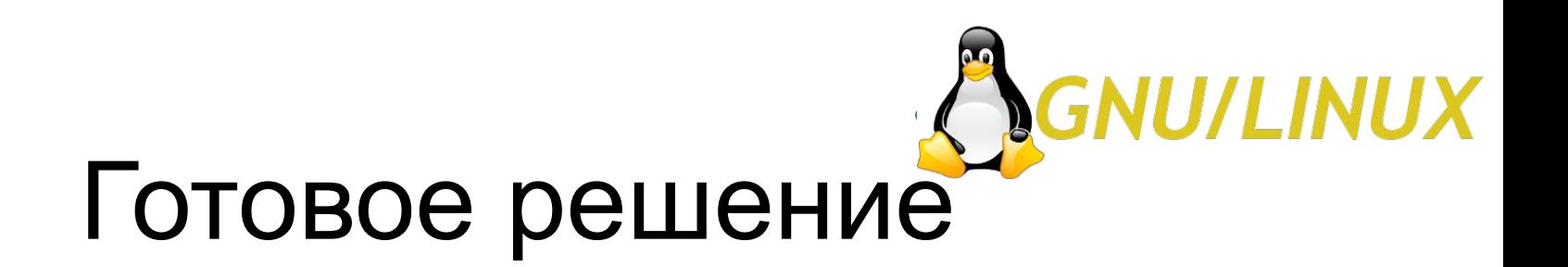

### Дистрибутив Ubuntu Linux с обязательно установленными программами и рядом дополнительного ПО

Clamav-docs libjetty-java libcommons-net-java recode dctrl-tools ibdca-dev libjline-java libasm2-java libauthen-sasl-perl

7 libparse-debcontrol-perl libcommons-collections-java lazarus-ide libcommons-dbcp-java libxerces2-java libwmf-bin libgegl-0.0-dev emacs23-common libcommons-daemon-java dput sat4j libapache2-mod-perl2 libnb-java3-java postgresql php5-xmlrpc postgresql-doc javahelper zend-framework kfilereplace-kde3 php5-pgsql libmad0-dev gimp-dcraw gcj-4.4-source

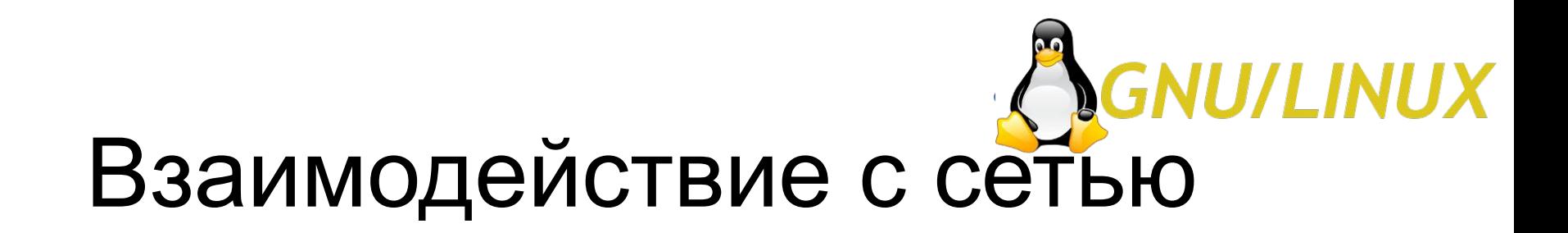

#### Для взаимодействия с сетью используются Samba, Kerberos и Winbind.

GNU nano 2.0.9

Файл: smb.conf

```
doball
log file = /var/log/samba/log.%m
quest account = nobodyidmap qid = 10000 - 20000client ntlmv2 auth = yes
auth methods = winbind
quest ok = yessocket options = TCP_NODELAY SO_SNDBUF=8192 SO_RCVBUF=8192
domain logons = Nodomain master = No
log level = 5os level = \thetamax log size = 512
hosts allow = 172.27.24.127.0.0.1winbind use default domain = no
realm = ISTU. INTcups options = rawnetbias name = ubuntu
winbind enum users = yes
                             [ Прочитано 56 строк
                          ^R ЧитФайл
                                        МУ ПредСтр
                                                     ^К Вырезать
  Помощь
                Записать
                                                                  ^С ТекПозиц
                                          СледСтр
                Выровнять
                             Поиск
                                                        ОТМВЫ резк
                                                                  • Словарь
   Выход
```
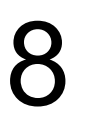

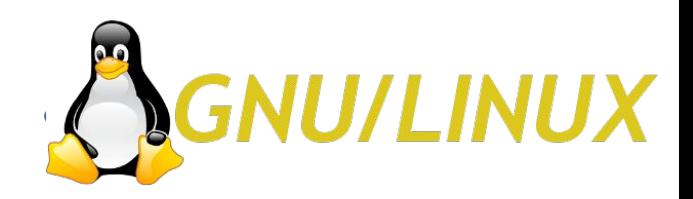

# **СПАСИБО ЗА ВНИМАНИЕ**